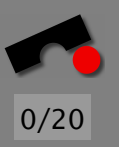

13th Int'l Workshop on the Principles of Diagnosis (DX-2002), Semmering, Austria, May 4th, 2002

# *Why does my program fail? Isolating failure causes automatically*

Andreas Zeller

Lehrstuhl Softwaretechnik Universität des Saarlandes, Saarbrücken

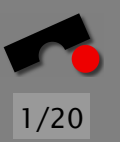

## *Diagnostics under Total Control*

In classical diagnosis settings,

- *measuring is expensive* (hence simulation and models)
- *experimentation is expensive* (hence diagnosis)

# *Diagnostics under Total Control*

In classical diagnosis settings,

- *measuring is expensive* (hence simulation and models)
- *experimentation is expensive* (hence diagnosis)

But what if.

- . . . the subject of diagnosis can be *arbitrarily examined*?
- . . . experimentation is *cheap* and automatic?
- ... we can actually *verify* whether a cause is a cause?

*Welcome to the world of automated debugging!*

#### *A True Story*

*Mozilla*: Netscape's open source web browser

Developed by dozens of Netscape engineers and zillions of volunteers

Mozilla bug #24735, reported by *anantk@yahoo.com*:

Ok the following operations cause mozilla to crash consistently on my machine

- -> Start mozilla
- -> Go to bugzilla.mozilla.org
- -> Select search for bug
- -> Print to file setting the bottom and right margins to .50 (I use the file /var/tmp/netscape.ps)
- -> Once it's done printing do the exact same thing again on the same file (/var/tmp/netscape.ps)
- -> This causes the browser to crash with a segfault

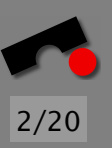

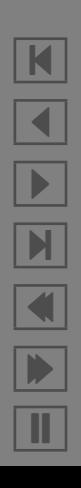

#### *Why does Mozilla crash?*

We want to determine the *cause* of the Mozilla crash:

*The cause of any event ("effect") is a preceding event without which the effect would not have occurred.*

— Microsoft Encarta

N  $\blacktriangleleft$ -И  $\blacksquare$ Þ. Π

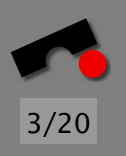

We want to determine the *cause* of the Mozilla crash:

*The cause of any event ("effect") is a preceding event without which the effect would not have occurred.* — Microsoft Encarta

To prove causality, we must show experimentally that

- 1. the effect occurs when the cause occurs
- 2. the effect does not occur when the cause does not occur

In our case, the *effect* is Mozilla crashing. The *cause* must be something different – e.g. the HTML input. K

 $\blacktriangleleft$ 

-

И

 $\blacksquare$ 

Þ.

Π

A cause alone does not suffice – the cause must be *simple*, too:

- Simple test case ⇒ *simple program state*
- Simple test case ⇒ *general representative*

*Mozilla BugAThon* – Volunteers *simplify test cases*:

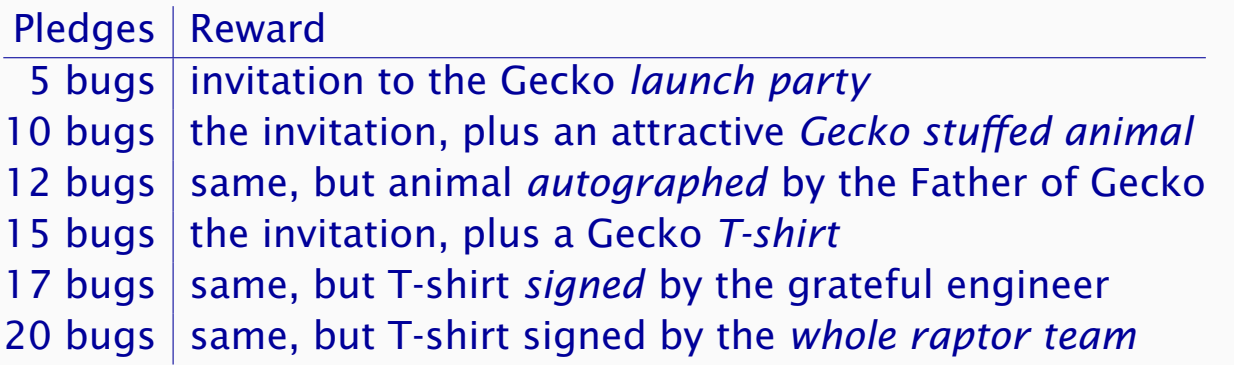

Can't we automate this?

N

 $\blacktriangleleft$ 

-

И

 $\blacksquare$ 

Þ.

Π

Basic idea: We use an *automated test* to simplify HTML pages, until each character is *relevant for the failure*:

 $(896$  lines)  $\bm{x}$ 

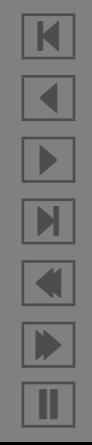

Basic idea: We use an *automated test* to simplify HTML pages, until each character is *relevant for the failure*:

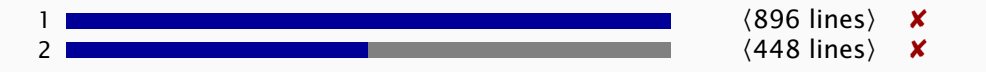

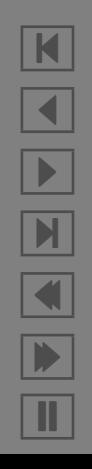

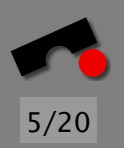

Basic idea: We use an *automated test* to simplify HTML pages, until each character is *relevant for the failure*:

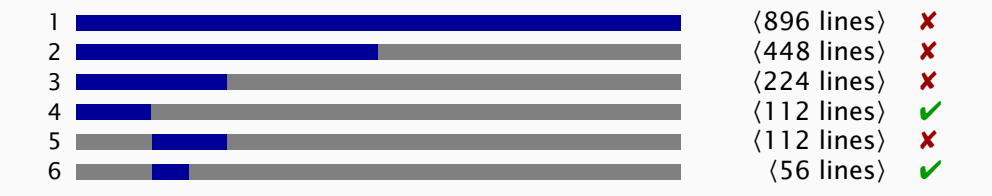

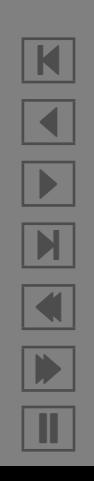

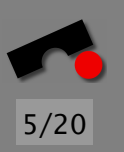

Basic idea: We use an *automated test* to simplify HTML pages, until each character is *relevant for the failure*:

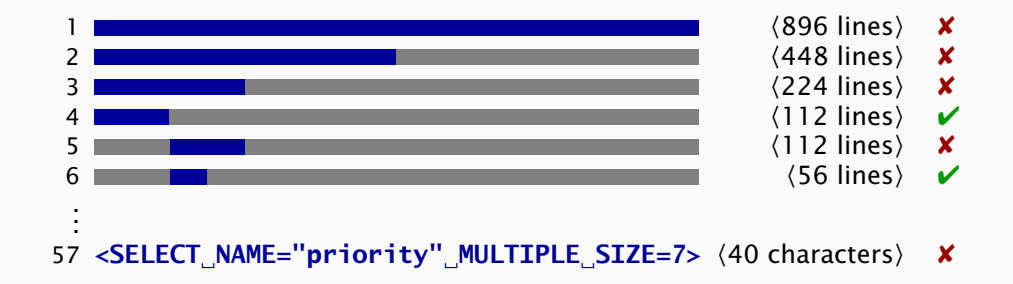

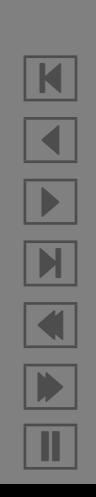

Basic idea: We use an *automated test* to simplify HTML pages, until each character is *relevant for the failure*:

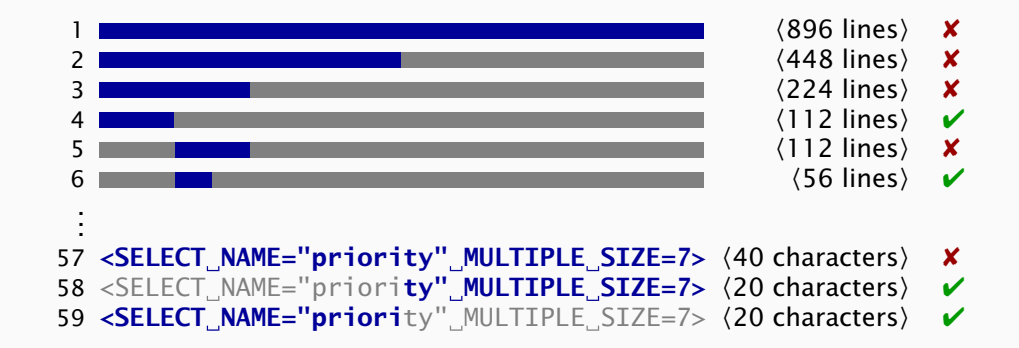

N  $\blacktriangleleft$ -И  $\blacksquare$ Þ. Π

Basic idea: We use an *automated test* to simplify HTML pages, until each character is *relevant for the failure*:

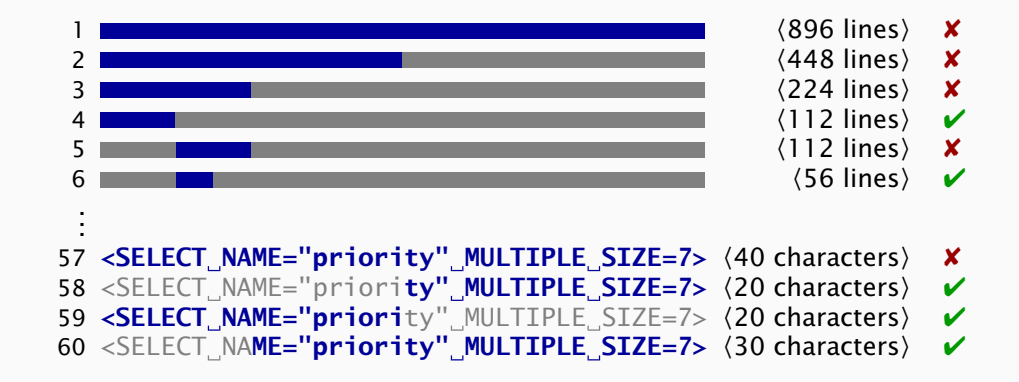

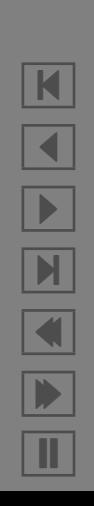

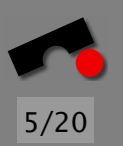

Basic idea: We use an *automated test* to simplify HTML pages, until each character is *relevant for the failure*:

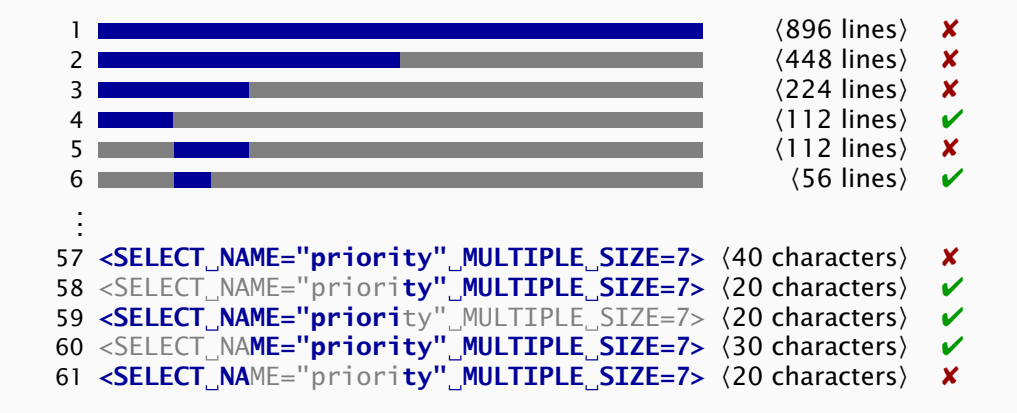

K  $\blacktriangleleft$ -И  $\blacksquare$ Þ. Π

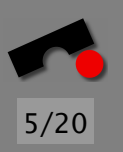

Basic idea: We use an *automated test* to simplify HTML pages, until each character is *relevant for the failure*:

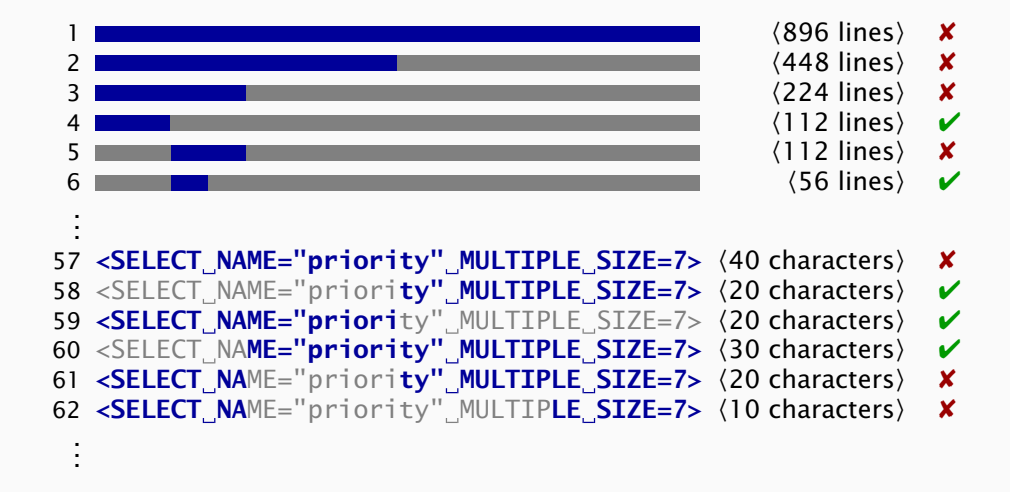

N  $\blacktriangleleft$ -И  $\blacksquare$ Þ. Π

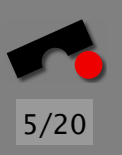

Basic idea: We use an *automated test* to simplify HTML pages, until each character is *relevant for the failure*:

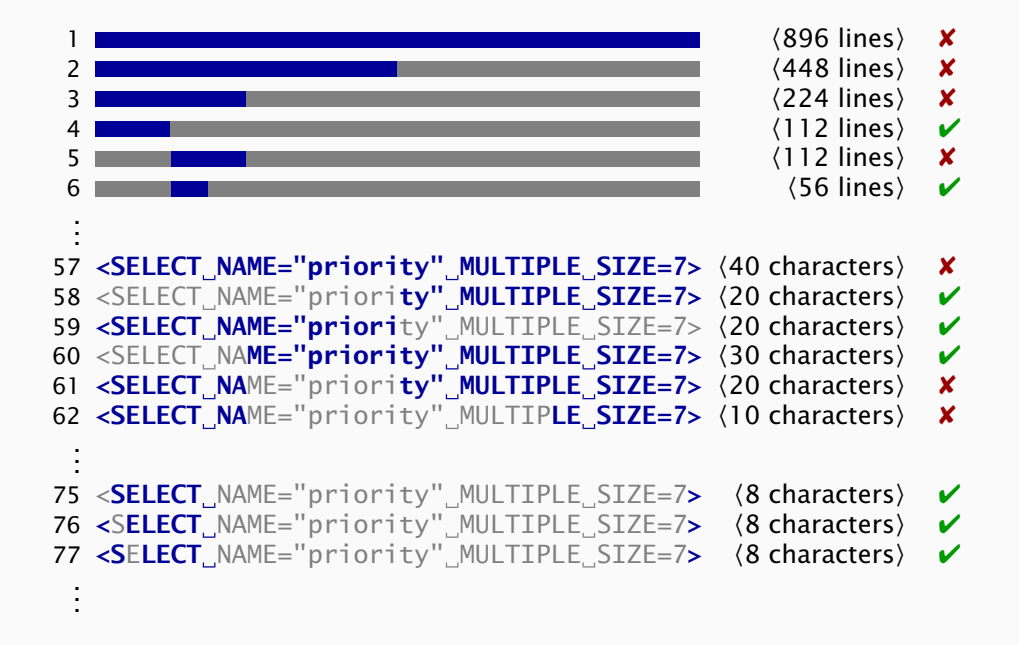

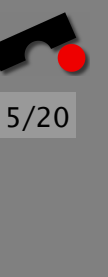

K  $\blacktriangleleft$ -И  $\blacksquare$ Þ. Π

Basic idea: We use an *automated test* to simplify HTML pages, until each character is *relevant for the failure*:

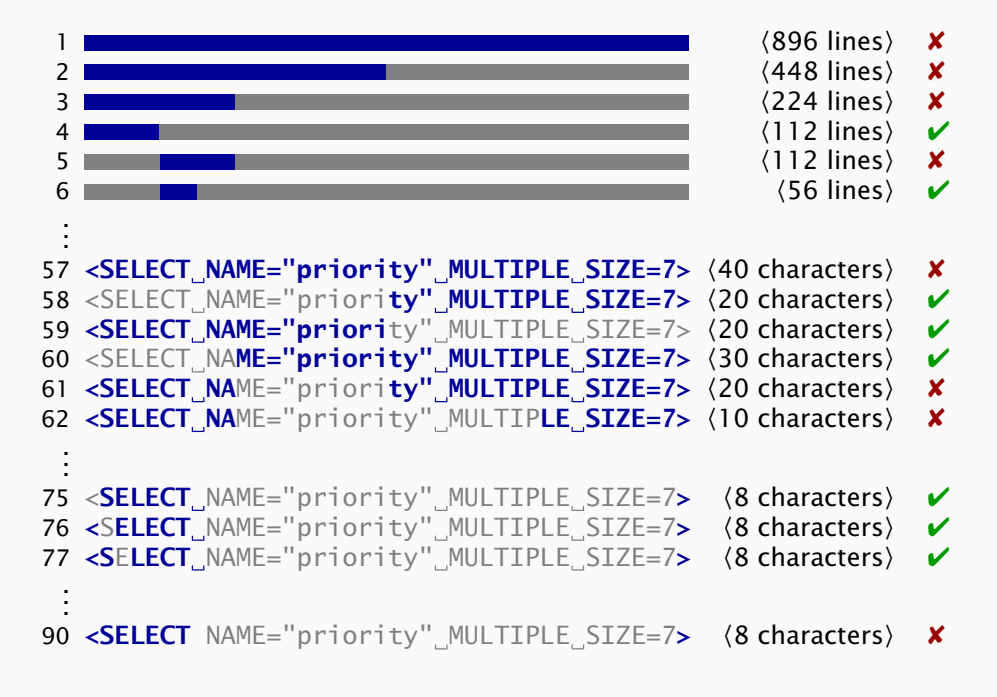

Simplified bug report: Printing <SELECT> crashes.

 $\blacksquare$  $\blacktriangleleft$ - $\blacksquare$  $\blacksquare$ Þ. Π

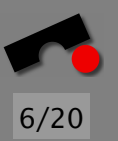

Given: *test*,  $c_v$ ,  $c_x \cdot c_v \subseteq c_x \land test(c_v) = \mathbf{V} \land test(c_x) = \mathbf{X}$ .

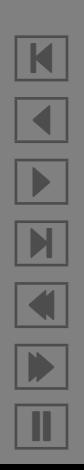

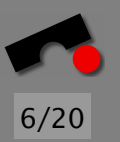

Given: *test*,  $c_v$ ,  $c_x$   $\cdot$   $c_v \subseteq c_x \land test(c_v) = \mathbf{V} \land test(c_x) = \mathbf{X}$ .

Goal:  $c'_{\mathbf{x}} = ddmin(c_{\mathbf{x}})$  such that  $c_{\mathbf{y}} \subseteq c'_{\mathbf{x}} \subseteq c_{\mathbf{x}}$ , test( $c'_{\mathbf{x}}$  $'_{\mathsf{x}}$  $)$  =  $\mathsf{x}$ and each element of  $c'_{\mathbf{x}}$ ✘ is *relevant for the failure*.

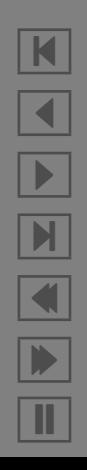

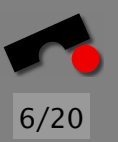

Given: *test*,  $c_v$ ,  $c_x$ ,  $c_v \subseteq c_x \land test(c_v) = \mathbf{V} \land test(c_x) = \mathbf{X}$ .

Goal:  $c'_{\mathbf{x}} = ddmin(c_{\mathbf{x}})$  such that  $c_{\mathbf{y}} \subseteq c'_{\mathbf{x}} \subseteq c_{\mathbf{x}}$ , test( $c'_{\mathbf{x}}$  $'_{\mathsf{x}}$  $)$  =  $\mathsf{x}$ and each element of  $c'_{\mathbf{x}}$ ✘ is *relevant for the failure*.

Let  $\Delta = c'_\mathbf{x} - c_\mathbf{v} = \Delta_1 \cup \Delta_2 \cup \cdots \cup \Delta_n$ 

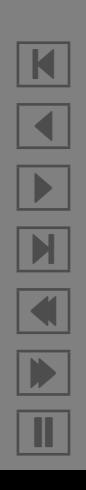

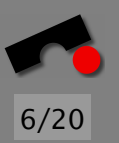

Given: *test*,  $c_{\mathbf{v}}$ ,  $c_{\mathbf{x}}$   $\cdot$   $c_{\mathbf{v}} \subseteq c_{\mathbf{x}} \wedge \text{test}(c_{\mathbf{v}}) = \mathbf{v} \wedge \text{test}(c_{\mathbf{x}}) = \mathbf{v}$ .

Goal:  $c'_{\mathbf{x}} = ddmin(c_{\mathbf{x}})$  such that  $c_{\mathbf{y}} \subseteq c'_{\mathbf{x}} \subseteq c_{\mathbf{x}}$ , test( $c'_{\mathbf{x}}$  $'_{\mathsf{x}}$  $)$  =  $\mathsf{x}$ and each element of  $c'_{\mathbf{x}}$ ✘ is *relevant for the failure*.

Let  $\Delta = c'_{\mathbf{x}} - c_{\mathbf{v}} = \Delta_1 \cup \Delta_2 \cup \cdots \cup \Delta_n$  in

 $\begin{array}{c} \end{array}$ 

 $ddmin(c_{\mathbf{x}}) = ddmin_{2}(c_{\mathbf{x}}, 2)$  where  $ddmin_{2}(c_{\mathbf{x}})$  $\lambda'$ ,  $n)$  = ddmin<sub>2</sub> $(c_{\ell} \cup \Delta_i, 2)$  $\begin{array}{c} \end{array}$  $\mathbf{if} \exists i \cdot test(c \cup \Delta_i) = \mathbf{X}$ 

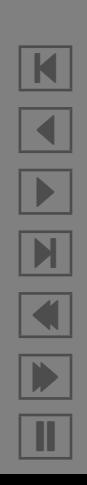

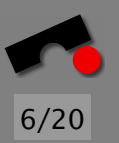

Given: *test*,  $c_{\mathbf{v}}$ ,  $c_{\mathbf{x}}$   $\cdot$   $c_{\mathbf{v}} \subseteq c_{\mathbf{x}} \wedge test(c_{\mathbf{v}}) = \mathbf{v} \wedge test(c_{\mathbf{x}}) = \mathbf{X}$ .

Goal:  $c'_{\mathbf{x}} = ddmin(c_{\mathbf{x}})$  such that  $c_{\mathbf{y}} \subseteq c'_{\mathbf{x}} \subseteq c_{\mathbf{x}}$ , test( $c'_{\mathbf{x}}$  $'_{\mathsf{x}}$  $)$  =  $\mathsf{x}$ and each element of  $c'_{\mathbf{x}}$ ✘ is *relevant for the failure*.

Let  $\Delta = c'_{\mathbf{x}} - c_{\mathbf{v}} = \Delta_1 \cup \Delta_2 \cup \cdots \cup \Delta_n$  in

 $ddmin(c_{\mathbf{x}}) = ddmin_{2}(c_{\mathbf{x}}, 2)$  where  $ddmin_{2}(c_{\mathbf{x}})$  $\lambda'$ ,  $n)$  =  $\int$  $\begin{array}{c} \end{array}$  $\begin{array}{c} \end{array}$ *ddmin*<sub>2</sub> $(c_v \cup \Delta_i, 2)$  if  $\exists i \cdot test(c_v \cup \Delta_i) = \mathbf{X}$  $ddmin_2(c'_x - \Delta_i, \max(n-1, 2))$  if  $\exists i \cdot test(c'_x - \Delta_i) = \mathbf{X}$ 

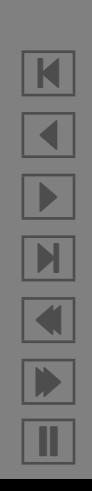

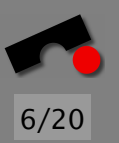

Given: *test*,  $c_{\mathbf{v}}$ ,  $c_{\mathbf{x}} \cdot c_{\mathbf{v}} \subseteq c_{\mathbf{x}} \wedge test(c_{\mathbf{v}}) = \mathbf{v} \wedge test(c_{\mathbf{x}}) = \mathbf{X}$ .

Goal:  $c'_{\mathbf{x}} = ddmin(c_{\mathbf{x}})$  such that  $c_{\mathbf{y}} \subseteq c'_{\mathbf{x}} \subseteq c_{\mathbf{x}}$ , test( $c'_{\mathbf{x}}$  $'_{\mathsf{x}}$  $)$  =  $\mathsf{x}$ and each element of  $c'_{\mathbf{x}}$ ✘ is *relevant for the failure*.

Let  $\Delta = c'_{\mathbf{x}} - c_{\mathbf{v}} = \Delta_1 \cup \Delta_2 \cup \cdots \cup \Delta_n$  in

 $ddmin(c_{\mathbf{x}}) = ddmin_{2}(c_{\mathbf{x}}, 2)$  where  $ddmin_{2}(c_{\mathbf{x}})$  $\lambda'$ ,  $n)$  =  $\int$  $\begin{array}{c} \end{array}$  $\begin{array}{c} \end{array}$ *ddmin*<sub>2</sub> $(c_v \cup \Delta_i, 2)$  if  $\exists i \cdot test(c_v \cup \Delta_i) = \mathbf{X}$  $\mathcal{L}$  *ddmin*<sub>2</sub> ( $c'_{\mathbf{x}} - \Delta_i$ , max $(n-1,2)$ ) if ∃*i* · *test*( $c'_{\mathbf{x}} - \Delta_i$ ) = **×**  $ddmin_2(c'_x)$ ✘  $\lim_{n \to \infty} (c'_{\mathbf{x}}, \min(2n, |\Delta|))$  if  $n < |\Delta|$ <br>
otherwise *c* ✘ otherwise

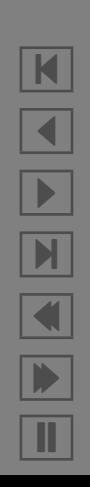

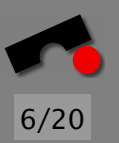

Given: *test*,  $c_{\mathbf{v}}$ ,  $c_{\mathbf{x}} \cdot c_{\mathbf{v}} \subseteq c_{\mathbf{x}} \wedge test(c_{\mathbf{v}}) = \mathbf{v} \wedge test(c_{\mathbf{x}}) = \mathbf{X}$ .

Goal:  $c'_{\mathbf{x}} = ddmin(c_{\mathbf{x}})$  such that  $c_{\mathbf{y}} \subseteq c'_{\mathbf{x}} \subseteq c_{\mathbf{x}}$ , test( $c'_{\mathbf{x}}$  $'_{\mathsf{x}}$  $)$  =  $\mathsf{x}$ and each element of  $c'_{\mathbf{x}}$ ✘ is *relevant for the failure*.

Let  $\Delta = c'_{\mathbf{x}} - c_{\mathbf{v}} = \Delta_1 \cup \Delta_2 \cup \cdots \cup \Delta_n$  in

 $ddmin(c_{\mathbf{x}}) = ddmin_{2}(c_{\mathbf{x}}, 2)$  where  $ddmin_{2}(c_{\mathbf{x}})$  $\lambda'$ ,  $n)$  =  $\int$  $\begin{array}{c} \end{array}$  $\begin{array}{c} \end{array}$ *ddmin*<sub>2</sub> $(c_v \cup \Delta_i, 2)$  if  $\exists i \cdot test(c_v \cup \Delta_i) = \mathbf{X}$  $\mathcal{L}$  *ddmin*<sub>2</sub> ( $c'_{\mathbf{x}} - \Delta_i$ , max $(n-1,2)$ ) if ∃*i* · *test*( $c'_{\mathbf{x}} - \Delta_i$ ) = **×**  $ddmin_2(c'_x)$ ✘  $\lim_{n \to \infty} (c'_{\mathbf{x}}, \min(2n, |\Delta|))$  if  $n < |\Delta|$ <br>
otherwise *c* ✘ otherwise

Number of tests: between  $2\log_2(|c_{\mathbf{x}}-c_{\mathbf{v}}|)$  and  $|c_{\mathbf{x}}-c_{\mathbf{v}}|^2$ ; no less than  $2|c'_{\mathbf{x}}|$  $_{\mathsf{x}}^{\prime}|$  .

<sup>∆</sup>: *arbitrary circumstances* (input, code changes, threads. . . )

#### *GCC eats up Desktop*

Simplifying *complex inputs* can be expensive.

```
double bug(double z[], int n) {
 int i, j;
 i = 0;
 for (j = 0; j < n; j++) {
   i = i + j + 1;z[i] = z[i] * (z[0] + 0.0);}
 return z[n];
}
```
bug.c causes the GNU compiler (GCC 2.95.2) to crash:

```
linux$ gcc -O bug.c
gcc: Internal error: program cc1 got fatal signal 11
linux$ _
```
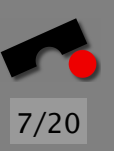

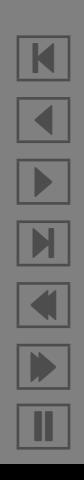

## *Simplifying GCC Input*

Once again, we simplify the GCC input bug.c.

Problem: Even if we take the C syntax into account, there are still *unresolved test outcomes* (?)

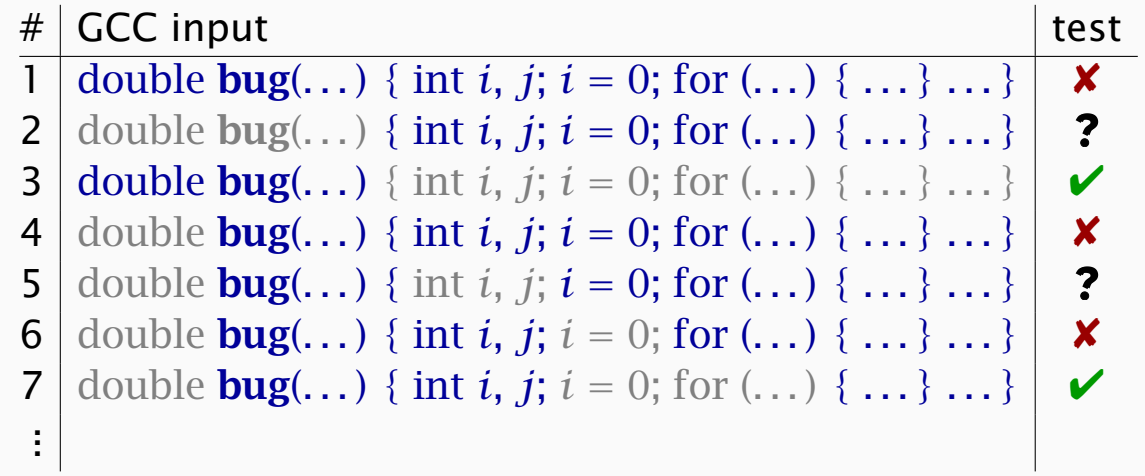

Determining the simplified input requires *857 tests*:

 $g$ (double *z*[],int *n*){int *i*,*j*;for(;;){*i* = *i* + *j* + 1;*z*[*i*] = *z*[*i*] \* (*z*[0] + 0);}return *z*[*n*];}

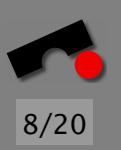

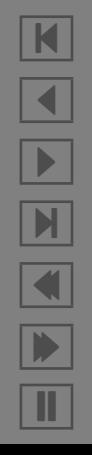

## *Simplifying vs. Isolating*

Problem: To simplify the entire input can be expensive

Alternative approach: We do not simplify the entire input, but the *difference* with respect to a *working input*.

Simplifying

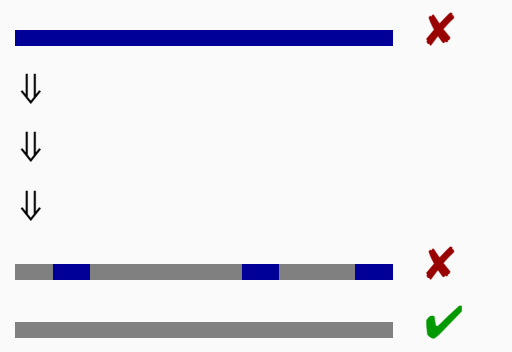

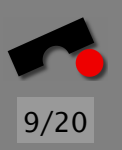

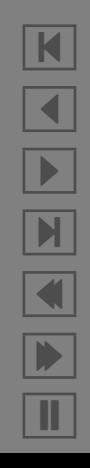

## *Simplifying vs. Isolating*

Problem: To simplify the entire input can be expensive

Alternative approach: We do not simplify the entire input, but the *difference* with respect to a *working input*.

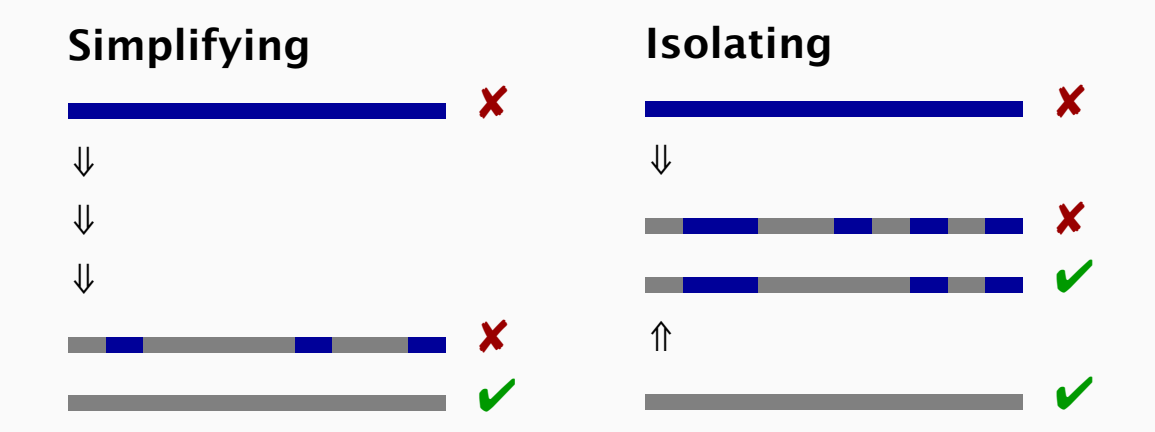

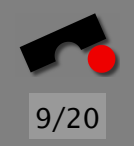

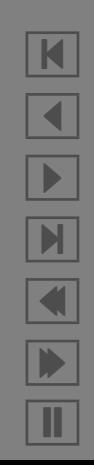

## *Simplifying vs. Isolating*

Problem: To simplify the entire input can be expensive

Alternative approach: We do not simplify the entire input, but the *difference* with respect to a *working input*.

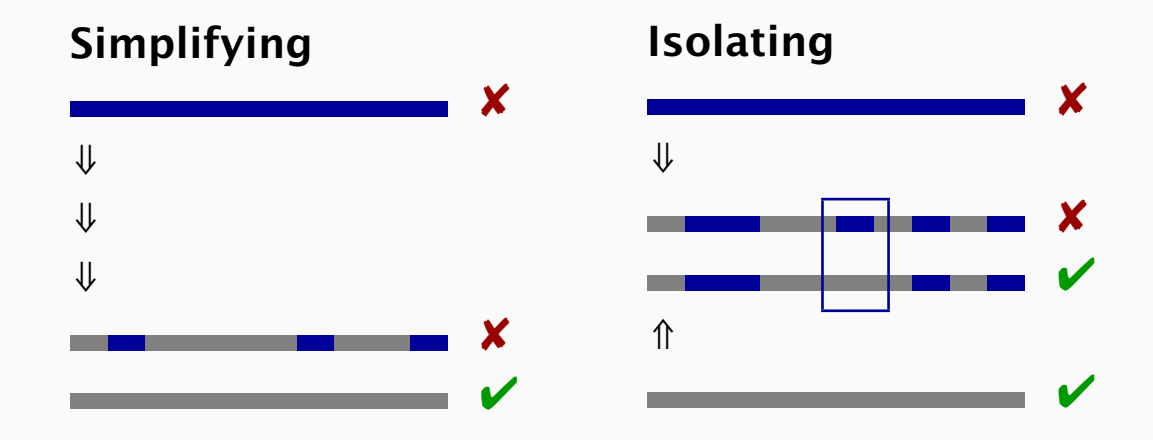

Larger context – but fewer tests and smaller causes

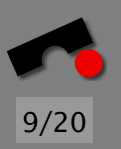

N  $\blacktriangleleft$ -И  $\blacksquare$ Þ. Π

# GCC input test 1 double **bug**(...) { int *i*, *j*; *i* = 0; for (...) { ...} ...}  $\times$ 2 double bug(...) { int *i*, *j*; *i* = 0; for (...) { ...} ...}  $\triangleright$ 

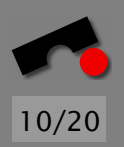

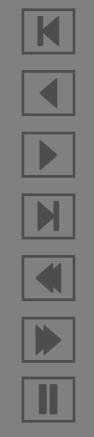

# GCC input test 1 double **bug**(...) { int *i*, *j*; *i* = 0; for (...) { ...} ...}  $\times$ 2 double  $\text{bug}(\ldots)$  { int *i*, *j*; *i* = 0; for  $(\ldots)$  {  $\ldots$  }  $\ldots$  } **3** double bug(...) { int *i*, *j*; *i* = 0; for (...) { ...} ...}

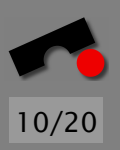

N  $\blacktriangleleft$ -И  $\blacksquare$ Þ. Π

# GCC input test 1 double **bug**(...) { int *i*, *j*; *i* = 0; for (...) { ...} ...}  $\times$ 2 double  $\text{bug}(\ldots)$  { int *i*, *j*; *i* = 0; for  $(\ldots)$  {  $\ldots$ }  $\ldots$ } **3** double bug(...) { int *i*, *j*; *i* = 0; for (...) { ...} ...}  $\mathbf{V}$ 

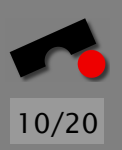

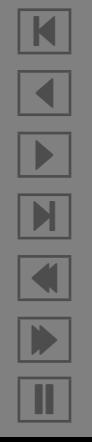

# GCC input test double **bug**(...) { int *i*, *j*; *i* = 0; for (...) { ...} ...}  $\times$ **2** double **bug**(...) { int *i*, *j*; *i* = 0; for (...) { ...} ...} **3** double bug(...) { int *i*, *j*; *i* = 0; for (...) { ...} ...} 4 double **bug**(...) { int *i*, *j*; *i* = 0; for (...) { ...} ...}

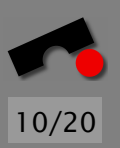

K  $\blacktriangleleft$ -И  $\blacksquare$ Þ. Π

# GCC input test 1 | double **bug**(...) { int *i*, *j*; *i* = 0; for (...) { ...} ...} | **× 2** double **bug**(...) { int *i*, *j*; *i* = 0; for (...) { ...} ...} **3** double bug(...) { int *i*, *j*; *i* = 0; for (...) { ...} ...}  $\mathbf{V}$ 4 double **bug**(...) { int *i*, *j*; *i* = 0; for (...) { ...} ...}  $\mathbf{V}$ 

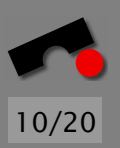

K  $\blacktriangleleft$ -И  $\blacksquare$ Þ. Π

#### *Isolating Failure Causes*

We isolate the failure-inducing GCC input:

# GCC input test 1 double **bug**(...) { int *i*, *j*; *i* = 0; for (...) { ...} ...}  $\times$ **2** double **bug**(...) { int *i*, *j*; *i* = 0; for (...) { ...} ...} **3** double bug(...) { int *i*, *j*; *i* = 0; for (...) { ...} ...}  $\mathbf{V}$ 4 double **bug**(...) { int *i*, *j*; *i* = 0; for (...) { ...} ...}  $\mathbf{V}$ 5 double **bug**(...) { int *i*, *j*; *i* = 0; for (...) { ...} ...}

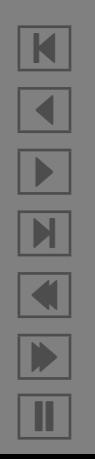

#### *Isolating Failure Causes*

We isolate the failure-inducing GCC input:

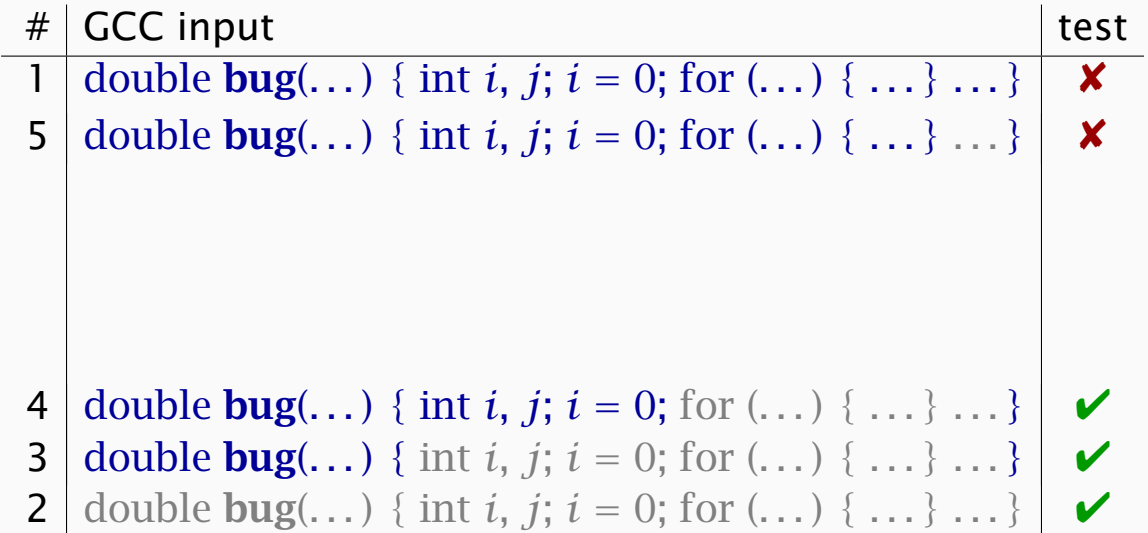

N  $\blacktriangleleft$ -И  $\blacksquare$ Þ. Π

# GCC input test 1 | double **bug**(...) { int *i*, *j*; *i* = 0; for (...) { ...} ...} | **× 2** double **bug**(...) { int *i*, *j*; *i* = 0; for (...) { ...} ...}  $\mathbf{V}$ **3** double bug(...) { int *i*, *j*; *i* = 0; for (...) { ...} ...}  $\mathbf{V}$ 4 double **bug**(...) { int *i*, *j*; *i* = 0; for (...) { ...} ...}  $\vert \bullet \bullet \vert$ 5 double **bug**(...) { int *i*, *j*; *i* = 0; for (...) { ...} ...}  $\times$ . . . 19 . .  $z[i] = z[i] * (z[0] + 0.0);$  . . .  $\times$ 18 . . .  $z[i] = z[i] * (z[0] + 0.0);$  . . . . . .

 $+0.0$  is the failure cause – after only 19 tests ( $\approx$  2 seconds)

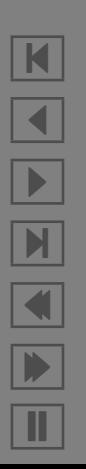

# GCC input test 1 double **bug**(...) { int *i*, *j*; *i* = 0; for (...) { ...} ...}  $\times$ **2** double **bug**(...) { int *i*, *j*; *i* = 0; for (...) { ...} ...}  $\mathbf{V}$ **3** double bug(...) { int *i*, *j*;  $i = 0$ ; for (...) { ...} ...}  $\mathbf{V}$ 4 double **bug**(...) { int *i*, *j*; *i* = 0; for (...) { ...} ...}  $\vert \bullet \bullet \vert$ 5 double **bug**(...) { int *i*, *j*; *i* = 0; for (...) { ...} ...}  $\times$ . . . 19 . .  $z[i] = z[i] * (z[0] + 0.0);$  . . .  $\times$ 18 . . .  $z[i] = z[i] * (z[0] + 0.0);$  . . . . . .

 $+0.0$  is the failure cause – after only 19 tests ( $\approx$  2 seconds)

(Compare this to, say, 1 man-hour to isolate bad PostScript code :−)

## *What's going on in GCC?*

The difference + 0*.*0 is just the beginning of a *cause-effect chain* within the GCC run.

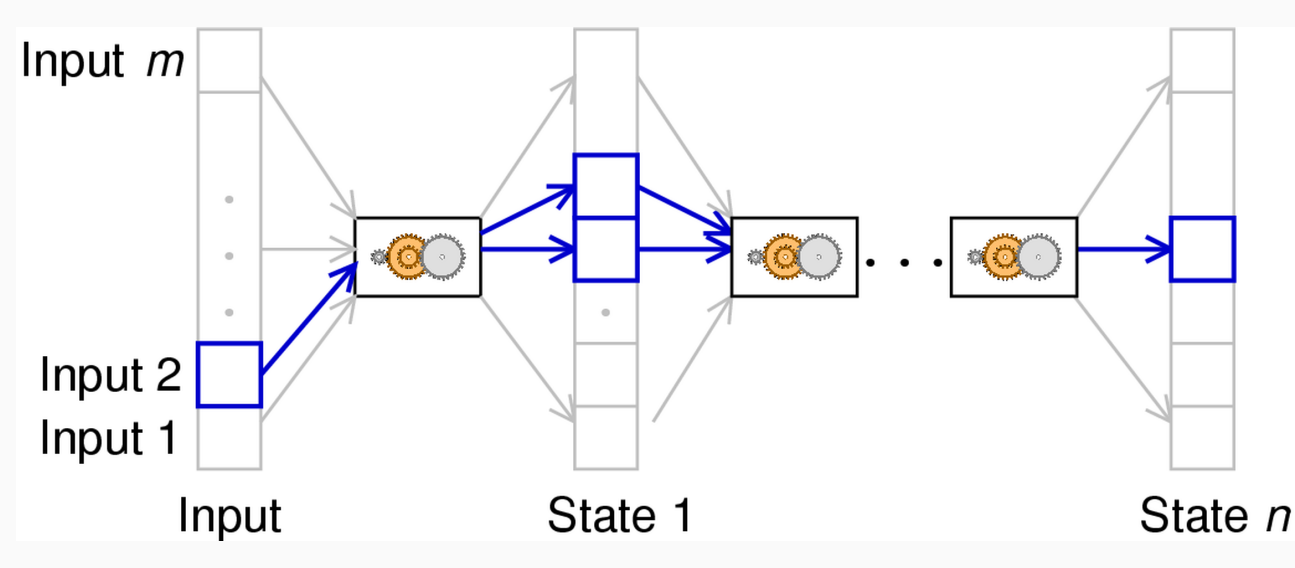

Each difference induces later state changes. But only some of these effects are relevant for the failure. Goal: *Isolate failure-inducing state changes!*

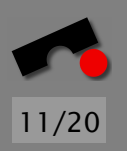

N  $\blacktriangleleft$ -И  $\blacksquare$ Þ. Π

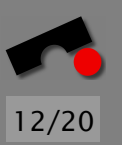

N

 $\blacktriangleleft$ 

-

И

 $\blacksquare$ 

Þ.

Π

Using a debugger (GDB), we can examine and alter the program state at various events during a program run.

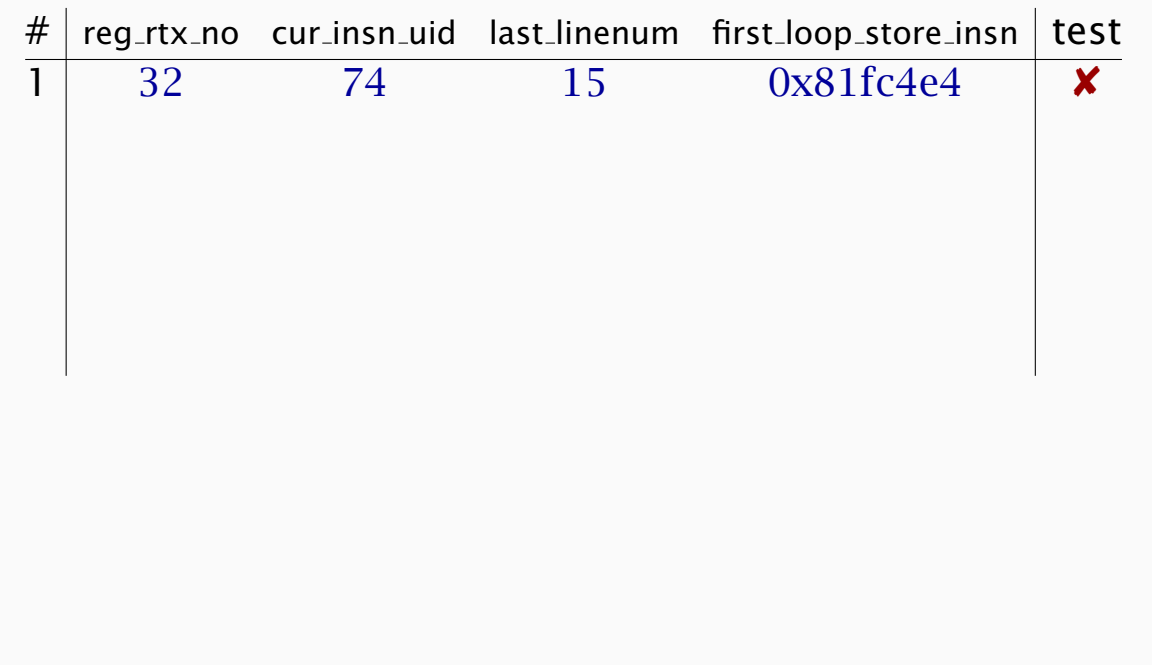

Using a debugger (GDB), we can examine and alter the program state at various events during a program run.

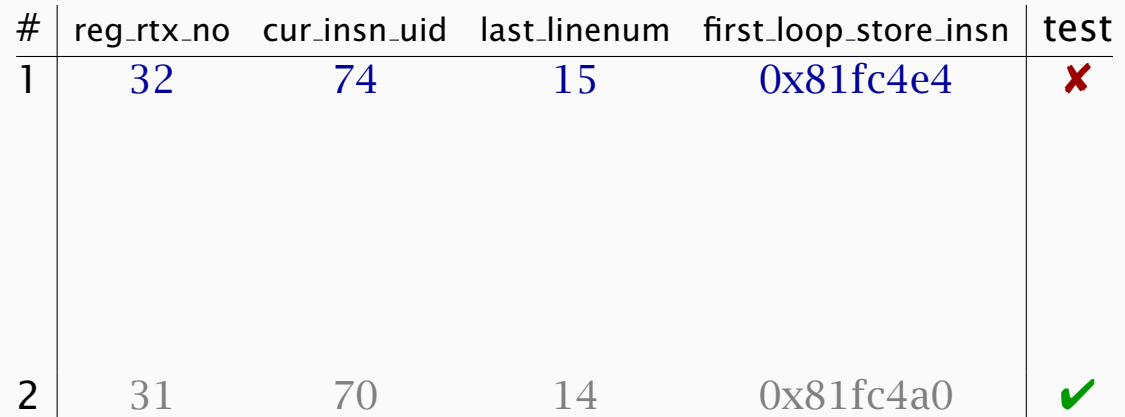

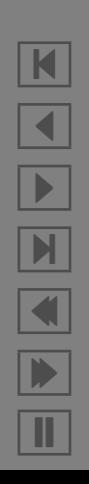

N

 $\blacktriangleleft$ 

-

И

 $\blacksquare$ 

Þ.

Π

Using a debugger (GDB), we can examine and alter the program state at various events during a program run.

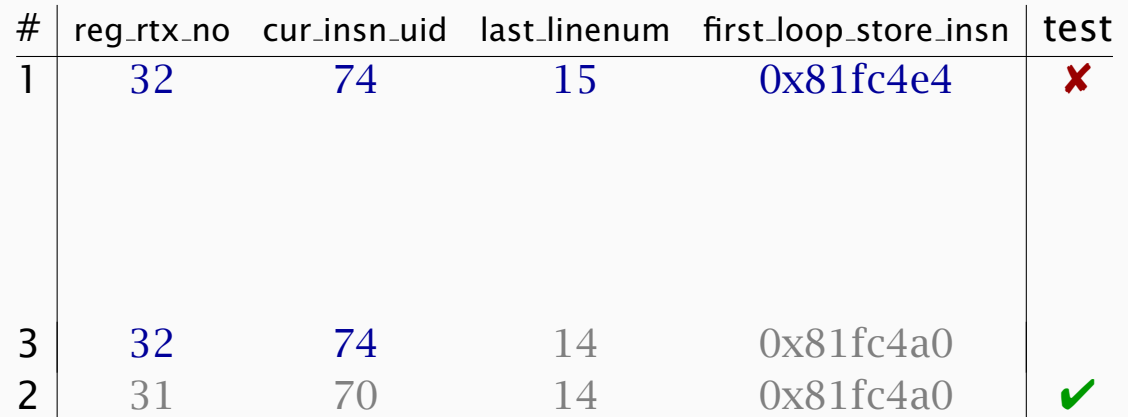

Using a debugger (GDB), we can examine and alter the program state at various events during a program run.

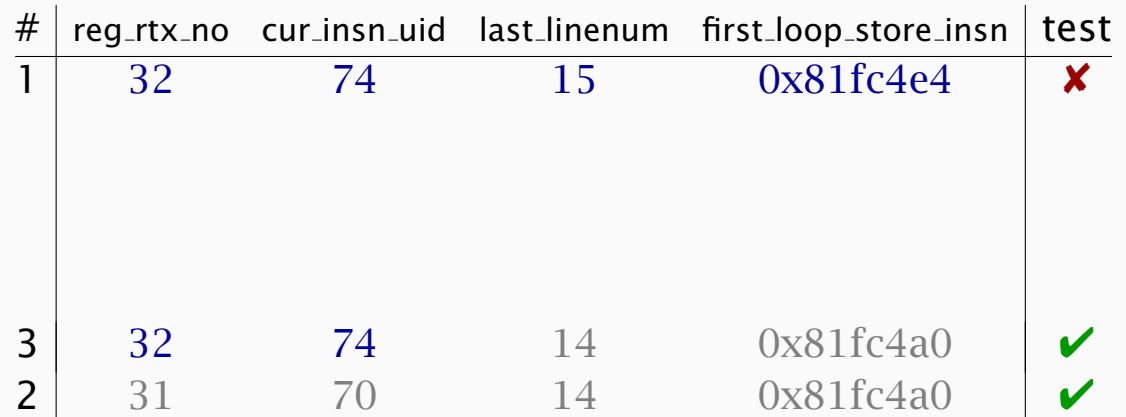

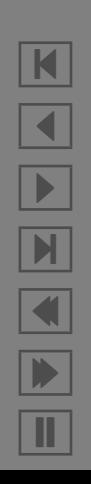

12/20

N

 $\blacktriangleleft$ 

-

И

 $\blacksquare$ 

Þ.

Π

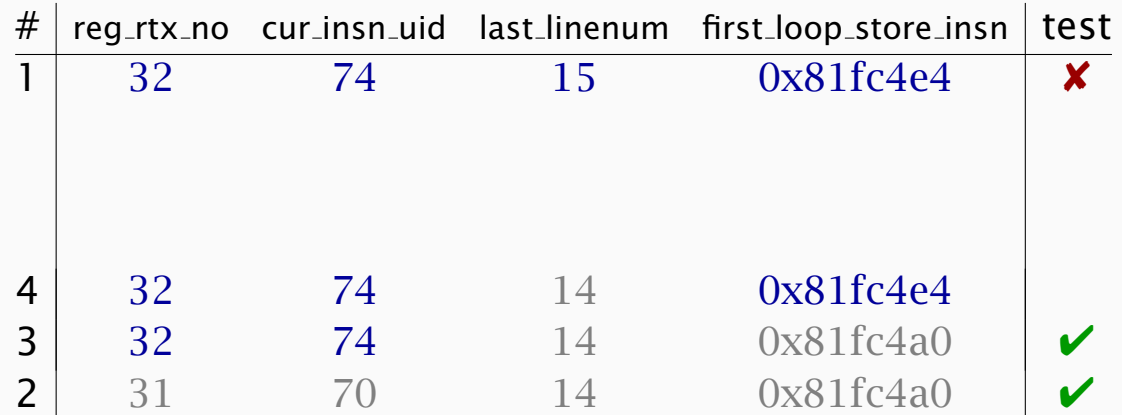

Example: GCC state in the function *combine instructions*

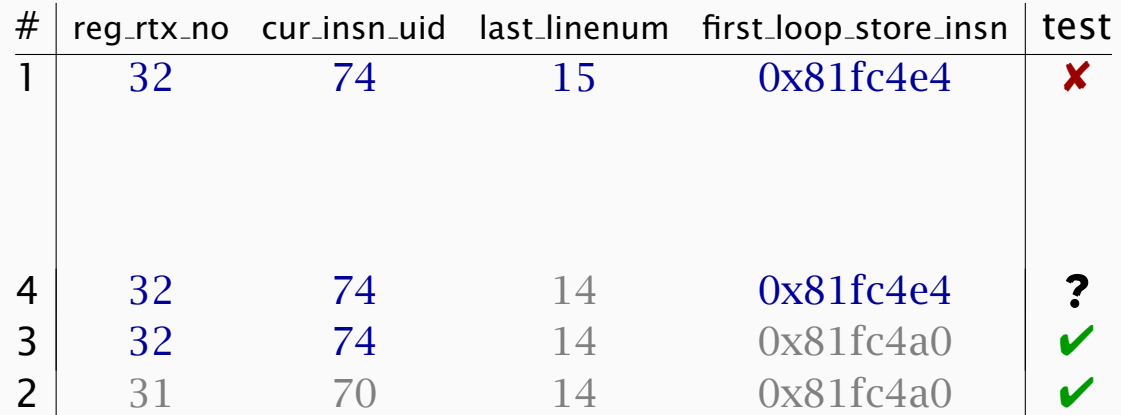

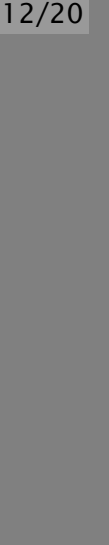

N

 $\blacktriangleleft$ 

-

И

 $\blacksquare$ 

Þ.

Π

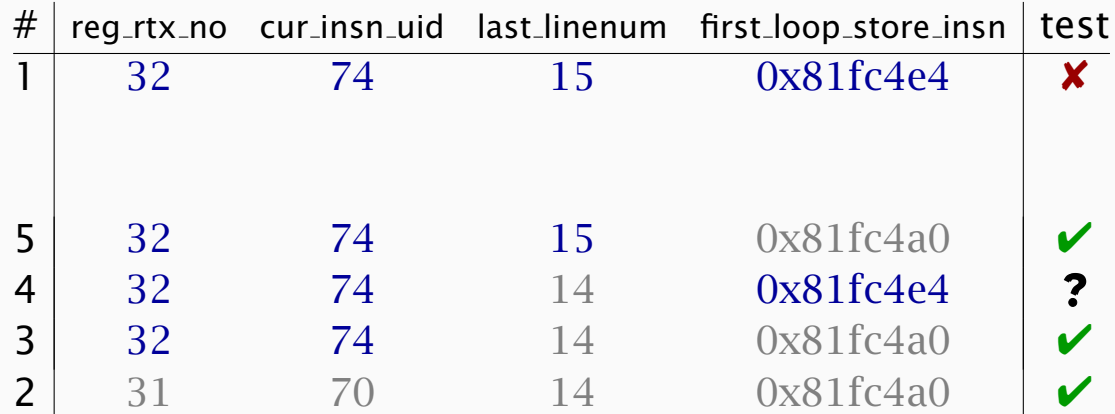

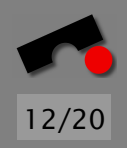

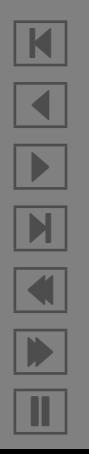

Example: GCC state in the function *combine instructions*

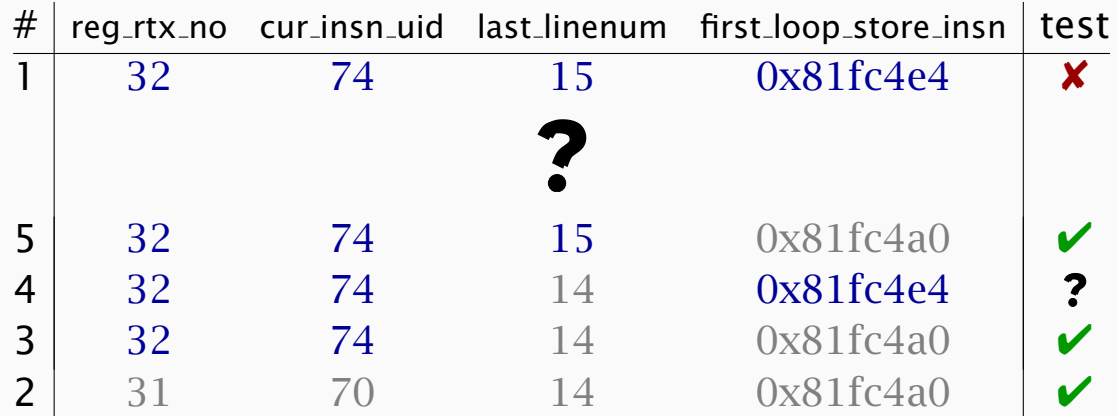

Life is not so simple – we must also determine *structural differences* and apply them!

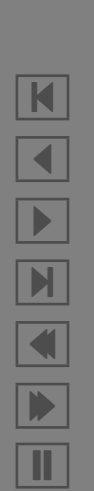

#### *The GCC Memory Graph*

We extract the program state as *graph*: Vertices are *variables,* edges are *references*

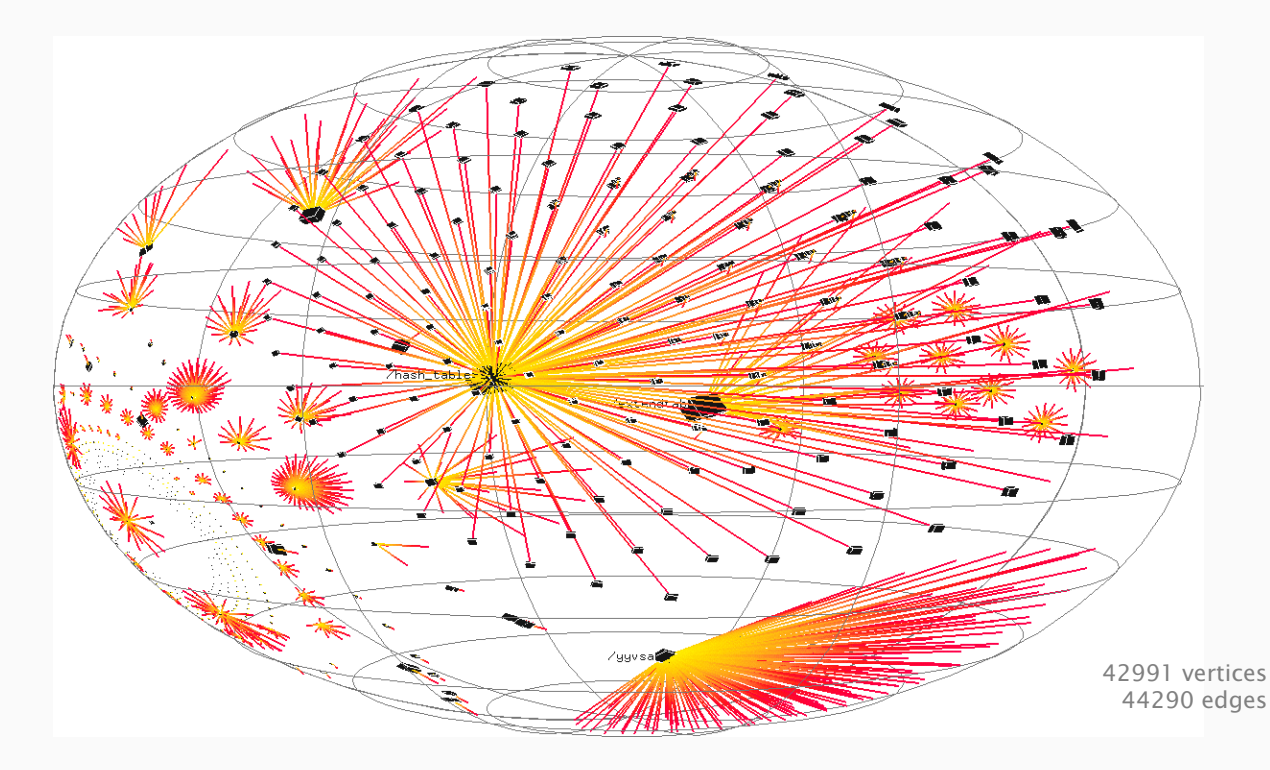

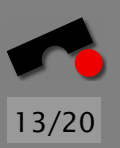

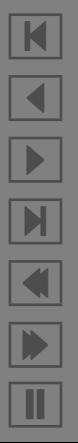

#### *Structural Differences*

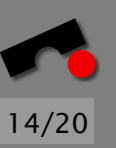

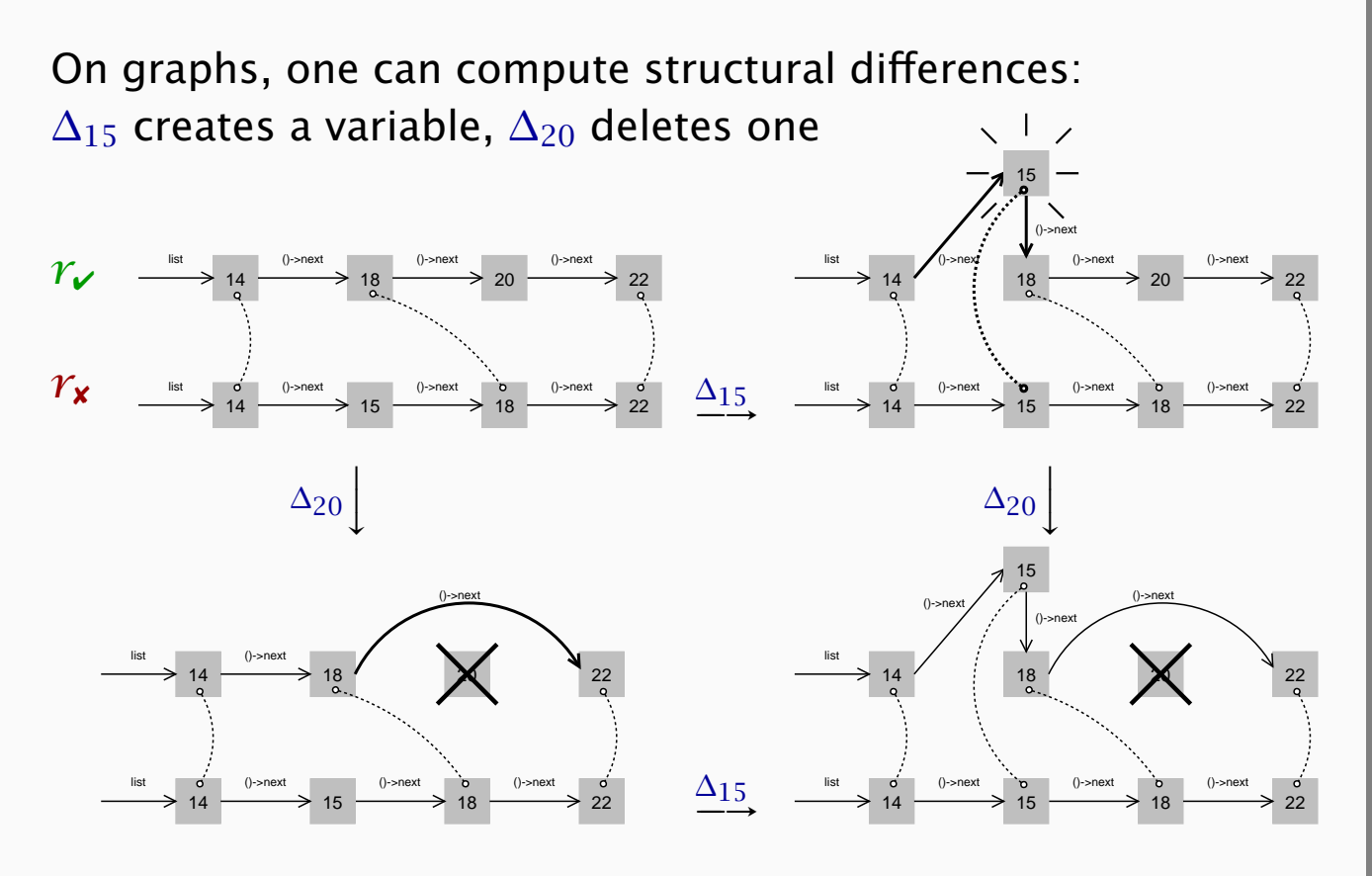

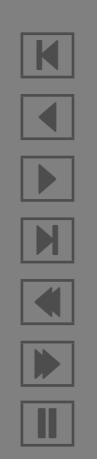

#### *Relevant State Differences*

Our prototype HOWCOME examines the state of cc1 in *combine instructions*: 871 nodes (= variables) are different

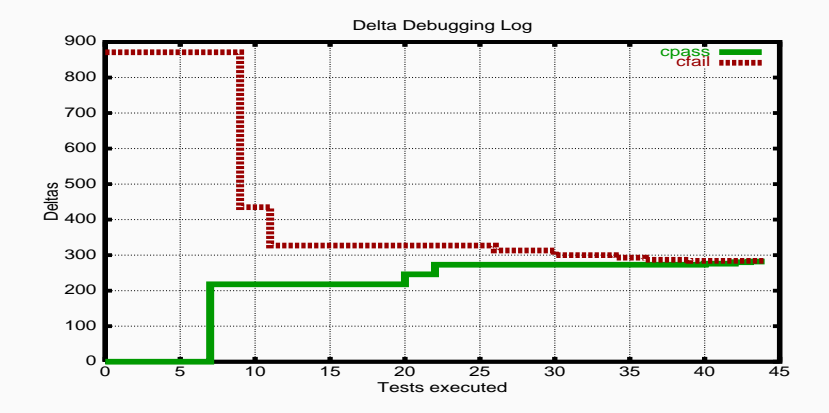

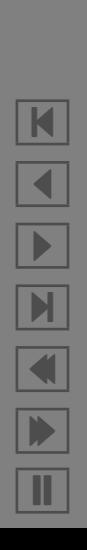

#### *Relevant State Differences*

Our prototype HOWCOME examines the state of cc1 in *combine instructions*: 871 nodes (= variables) are different

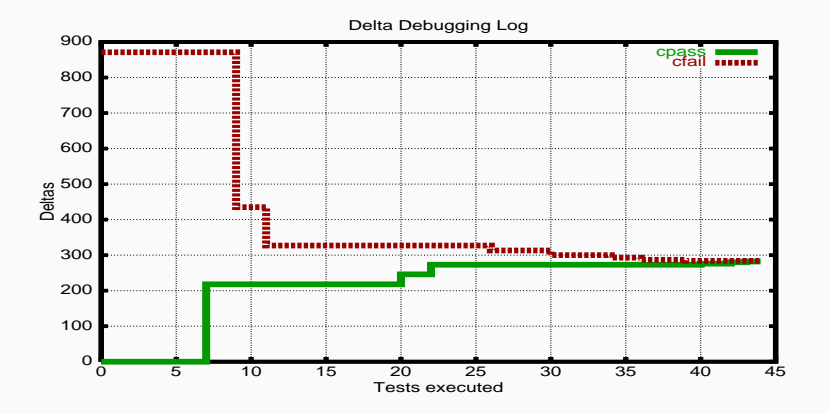

Only one variable causes the failure:

```
\mathfrak{m} = (struct rtx_def *)malloc(12)
\text{Sm}->code = PLUS
first\,loop\,store\,insn\rightarrow f1d[1] \ldots rtx = $m
```
N  $\blacktriangleleft$ -И  $\blacksquare$ Þ. Π

After 59 tests, HOWCOME has determined these failure causes:

```
Cause-effect chain for './gcc/cc1'
Arguments are '-O' 'bug.i' (instead of '-O' 'ok.i')
therefore at 'main',
  argv[2] = "bug.i"(instead of "ok.i")
```
N  $\blacktriangleleft$ -И  $\blacksquare$ Þ. Π

After 59 tests, HOWCOME has determined these failure causes:

```
Cause-effect chain for './gcc/cc1'
Arguments are '-O' 'bug.i' (instead of '-O' 'ok.i')
therefore at 'main',
  \text{argv[2]} = \text{``bug.i''}(instead of "ok.i")
therefore at 'combine instructions',
  *first loop store insn->fld[1].rtx->
  f\lceil d\lceil 1\rceil.rtx->f\lceil d\lceil 3\rceil.rtx->f\lceil d\lceil 1\rceil.rtx = \langlenew variable\rangle
```
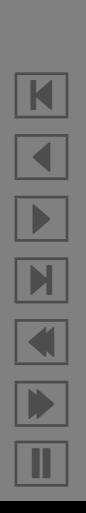

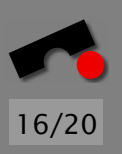

After 59 tests, HOWCOME has determined these failure causes:

```
Cause-effect chain for './gcc/cc1'
Arguments are '-O' 'bug.i' (instead of '-O' 'ok.i')
therefore at 'main',
  \text{argv[2]} = \text{``bug.i''}(instead of "ok.i")
therefore at 'combine instructions',
  *first loop store insn->fld[1].rtx->
  f\lceil d\lceil 1\rceil.rtx->f\lceil d\lceil 3\rceil.rtx->f\lceil d\lceil 1\rceil.rtx = \langlenew variable\rangletherefore at 'if_then_else_cond',
  link->fld[0].rtx->fld[0].rtx = &link
  (instead of i1dest)
therefore the run fails.
```
Total running time: 6 seconds

K

 $\blacktriangleleft$ 

-

И

 $\blacksquare$ 

Þ.

Π

After 59 tests, HOWCOME has determined these failure causes:

```
Cause-effect chain for './gcc/cc1'
Arguments are '-O' 'bug.i' (instead of '-O' 'ok.i')
therefore at 'main',
  \text{argv[2]} = \text{``bug.i''}(instead of "ok.i")
therefore at 'combine instructions',
  *first loop store insn->fld[1].rtx->
  f\lceil d\lceil 1\rceil.rtx->f\lceil d\lceil 3\rceil.rtx->f\lceil d\lceil 1\rceil.rtx = \langlenew variable\rangletherefore at 'if_then_else_cond',
  link\rightarrow fId[0].rtx-\rightarrow fId[0].rtx = &link
  (instead of i1dest)
therefore the run fails.
```
Total running time: 6 seconds (+ 90 minutes for extracting the memory graph through GDB)

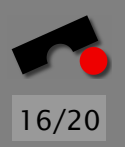

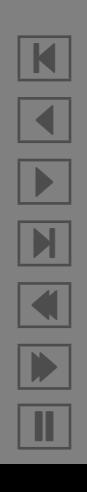

#### *Perspectives*

Program understanding is still in its infancy:

- Visualization does not scale. See GCC graph with 43,000 nodes.
- Program analysis scales badly. In real programs, 80–85% are possible causes of a variable value – with static and dynamic analysis!
- Real code a challenge. Real programs are *opaque, parallel, distributed, dynamic, multilingual*.

Can *experimental approaches* like Delta Debugging help?

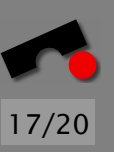

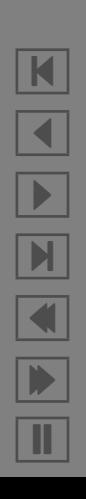

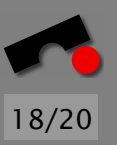

N

 $\blacktriangleleft$ 

-

И

 $\blacksquare$ 

Þ.

Π

#### *You press the Button*

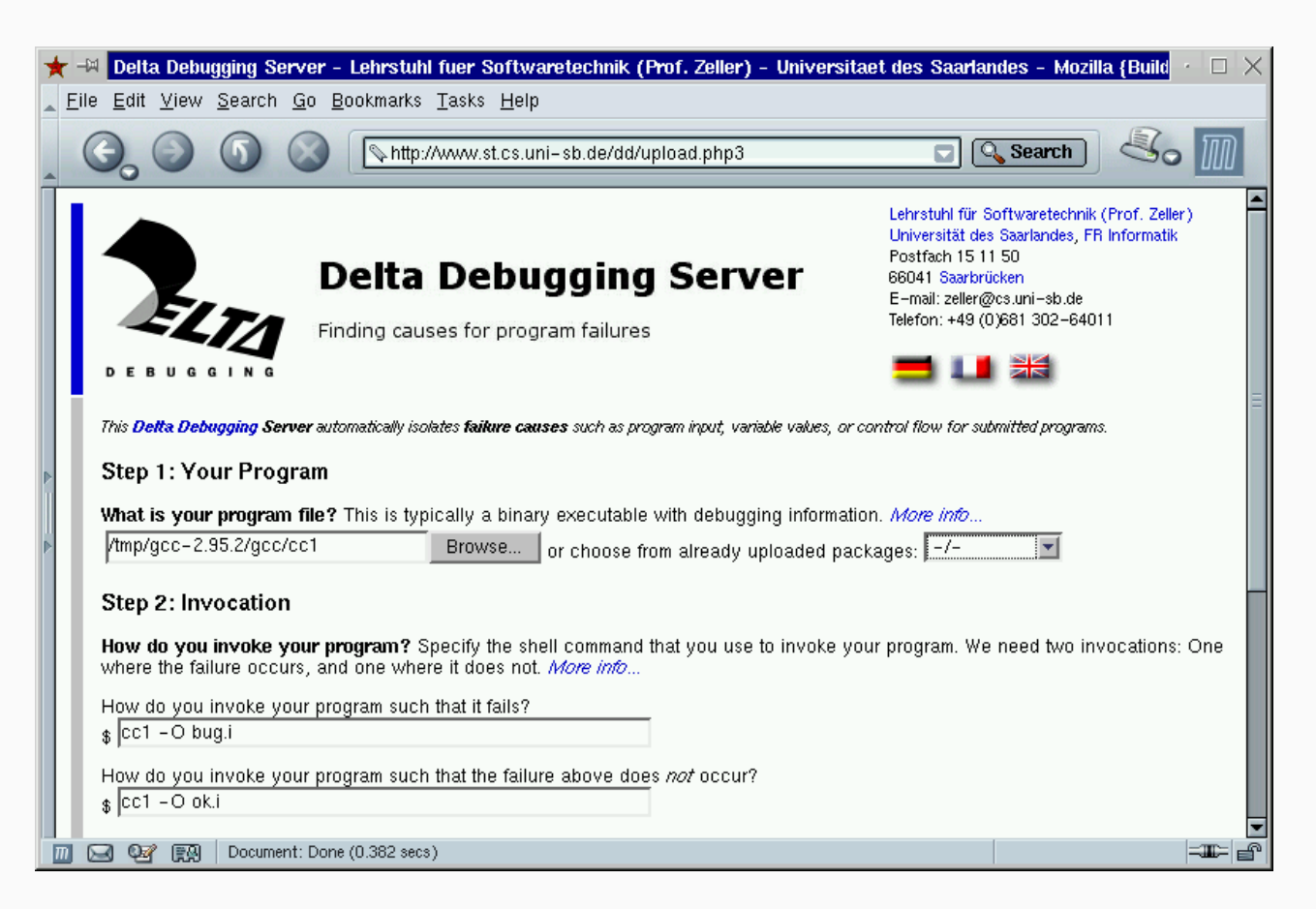

#### *Conclusion*

#### *Delta Debugging*

- provides *automatic* and *precise* isolation of failure causes (= failure-inducing differences)
- *automatic* = automatic test is only requirement
- *precise* = much higher precision than program analysis

#### *Determining Failure Causes*

- requires a working run as reference
- must be able to capture and alter circumstances of the run
- does not require further knowledge about the program

<http://www.st.cs.uni-sb.de/dd/>

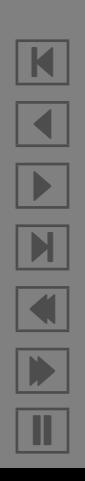

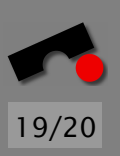

#### *Read More*

#### Automated Debugging: Are We Close?

(A. Zeller) IEEE Computer, November 2001, pp. 26–31.

#### Simplifying and Isolating Failure-Inducing Input.

(A. Zeller + R. Hildebrandt) IEEE Transactions on Software Engineering 28(2), February 2002, pp. 183–200.

#### Isolating Failure-Inducing Thread Schedules.

(J.-D. Choi + A. Zeller) Proc. ACM SIGSOFT International Symposium on Software Testing and Analysis (ISSTA 2002), Rome, July 2002.

#### Yesterday, my program worked. Today, it does not. Why?

(A. Zeller) Proc. ACM SIGSOFT Conference (ESEC/FSE), Toulouse, September 1999, Springer LNCS 1687, pp. 253–267.

#### Automated Debugging.

(A. Zeller) Morgan Kaufmann Publishers, Spring 2003.

<http://www.st.cs.uni-sb.de/dd/>

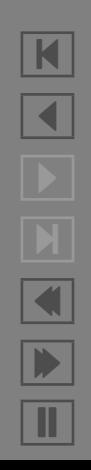

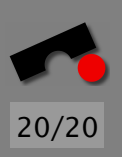

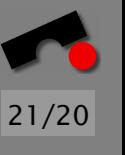

#### *More Case Studies*

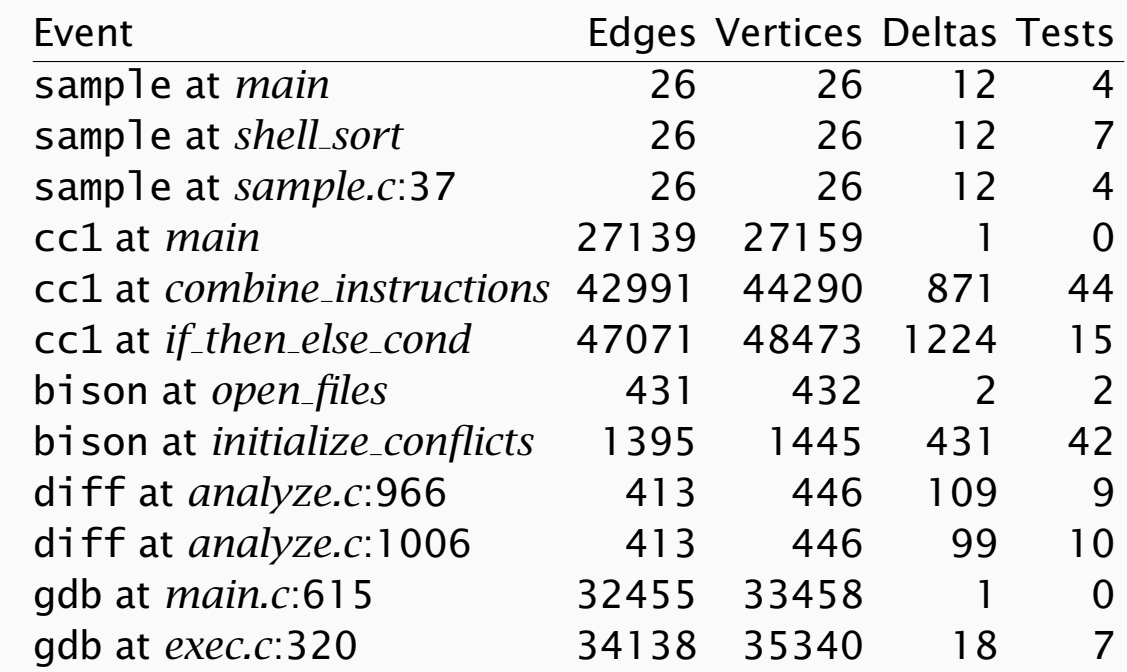

In all cases, exactly one variable was the failure cause.

#### *Perspectives*

- $\blacktriangleright$  Approach has been filed for patent (Bayernpatent/FhG)
- ✔ *Ernst-Denert-Preis 2001* for Diploma thesis (R. Hildebrandt)
- ✔ Automatic narrowing of *cause transitions:* "From when is a [0] relevant and a [2] no more?"
- ✔ Combination with *program analysis:* "What *could* have caused the variable value?"
- $\vee$  Book "Automated Debugging" dpunkt/Morgan Kaufmann, Spring 2003
- ✔ *Case studies* (many + large + complex)

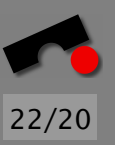

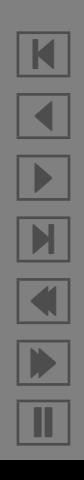

# *Delta Debugging: Applications*

#### Failure-inducing Input.

Effect: *Mozilla crashes when printing Bugzilla web page.* Cause: A <SELECT>-Tag in the HTML input.

#### Failure-inducing Code Changes.

Effect: *After upgrading from GDB 4.16 to GDB 4.17, DDD ignores program arguments.* Cause: Text "arguments" changed to "arg list".

#### **Failure-inducing Thread Switches.** (with IBM Research) Effect: *The Java program* raytracer *sometimes works, sometimes it does not.*

Cause: *Data race* at 33rd thread switch.

#### Failure-inducing Program States.

Effect: *GCC crashes when compiling* bug.c*.* Cause: Cycle in the RTL tree after optimizing +0*.*0 A true story: The code

 $b = a$ ; printf("b = %d\n", *b*);

prints " $b = 0$ " – a failure.

Variable *b* depends on *a*, but is *a* a cause?

No, since the printf format does not match the type of *b*:

double  $b = a$ ; printf("b = %d\n", *b*);

```
Whatever the value of a und b,
this code will always print "b = 0".
```
(Is there any *general* program analysis which detects this?)

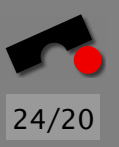

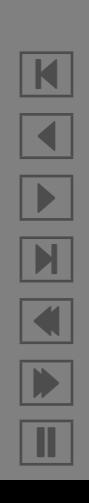

#### *The HOWCOME Prototype*

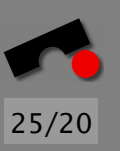

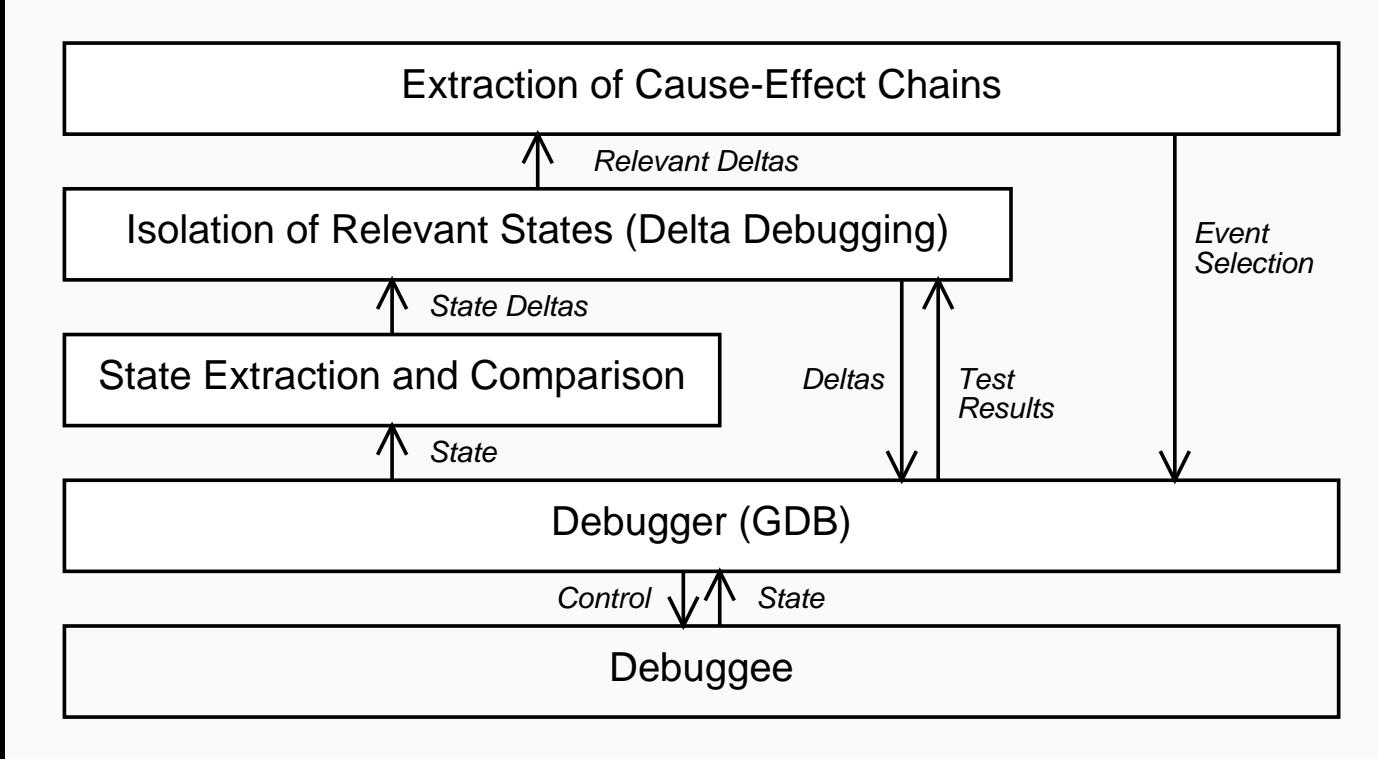

K  $\blacktriangleleft$ -И  $\blacksquare$ Þ. Π

#### *The End*

Any questions?

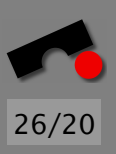

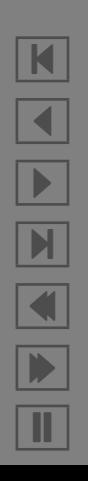